#### Atomic Modesetting for Drivers

Daniel Vetter, Intel OTC

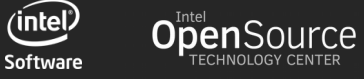

#### Anatomy of an Atomic Modeset

- 1. Build up new state
- 2. Compute derived state and check the update
- 3. Commit the new state to the hardware, possibly asynchronously

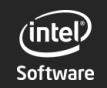

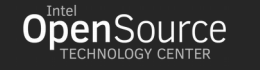

# State Building

- per-object states structures tracked in struct drm\_atomic\_state
- ->atomic duplicate/destroy \* per-object
- - > atomic set/get property only for private properties
- start with pure helpers, subclass as needed

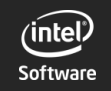

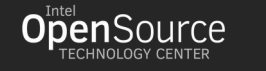

# State Checking

- global ->atomic check entry point
- plus big modular helper library
- helper supports legacy ->mode fixup and new ->atomic check hooks
- read the kerneldoc!

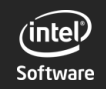

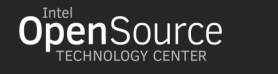

4

# State Precomputing&Checking

- often check and commit need to compute the same values, e.g. DP link settings
- ➔ subclass state structures and store derived state for reuse in the commit phase
- almosts everything ends up being subclassed, tons of examples

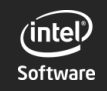

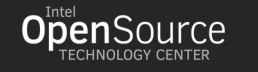

#### Cross-State Structures Checking

- - > atomic check hooks can look at any other state
- always use provided functions and check errors to avoid wait/wound mutex headaches and unecessary serialization
- CONFIG\_DEBUG\_WW\_MUTEX\_SLOWPATH
- overwrite global ->atomic check if needed
- tons of examples already

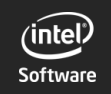

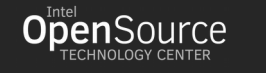

# Handling Global State

- for shared resources across CRTCs
- use driver-private w/w mutex or dev->mode config->connection\_mutex
- - > atomic state alloc/clear/free to subclass global struct drm\_atomic\_state
- currently only i915: display core clock, shared PLLs, ...

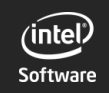

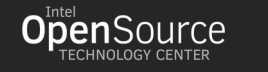

## State Committing

- global ->atomic commit entry point
- commit not allowed to fail due to invalid state
- core guarantees to call  $\rightarrow$  atomic check first
- helpers by default optimized for backwards compat
- modular helpers to accomodate more drivers, read docs!

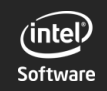

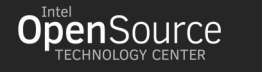

# Helper Design

- plane updates orthogonal to modeset changes
- no parital enables/disable, reducing complexity
- DPMS implemented entirely in helpers
- lots of old hooks depracated, most others optional
- legacy state updated by default, but can be ignored
- ➔ much fewer boilerplate required

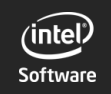

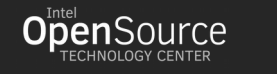

 $\overset{\circ}{\circ}$ .' $\circ$ ,

9

### Atomic Commit Flow

- ->prepare fb for memory alloc, pinning
- swap new state into objects (must be done synchronously)
- wait for fences and buffers
- actual hardware commit, built from helpers and driver code
- wait for yblank
- - > cleanup fb to for memory release, unpin

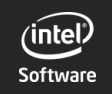

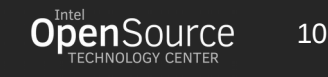

#### Hardware Commit Helpers

- CRTC, encoders and bridges for modesets with just enable/disable hooks
- 3-phase plane updates:
	- 1. CRTC ->atomic begin for vblank evade, blocking updates
	- 2. per-plane ->atomic update/disable 3. CRTC ->atomic flush to set GO bit, unblock updates

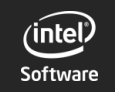

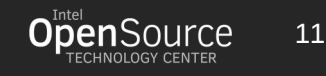

## Bootstrapping Atomic State

- atomic updates always incremental
- assume that software state perfectly matches hardware
- driver load and resume need to ensure matching state, use >reset hooks
- need not actually reset, hardware state readout for fastboot also possible

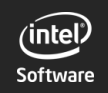

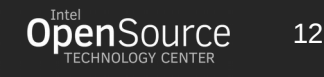

# Legacy Entry Points

- helpers to implement them with atomic for all of them
- allows drivers to keep old features that don't make sense to port to atomic around

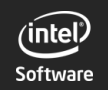

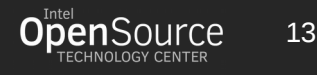

# Ongoing for 4.4

- suspend/resume helpers
- atomic fbdev
- active only plane update helpers
- better support for runtime PM in general

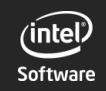

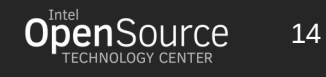

 $\frac{7}{2}$  o ,

#### Future Work

- generic async commit
- state readout for fastboot à la i915
- more helpers as use-cases crop up ...
- generic validation tests in i-g-t perhaps

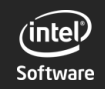

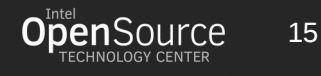

#### KMS Extensions

- easy to do with properties
- color manager, plane blending, ...
- should put them into core drm state structures to avoid property proliferation
- same rules as any other kernel ABI

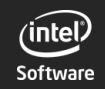

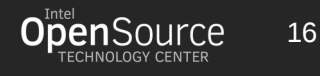

# Android Support?

- just fences missing, but:
- hardware composer wants per-buffer relase fence, even before the next flip is scheduled
- ➔ trivial fencing deadlock
- ... and no one has an open-source atomic hwc

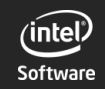

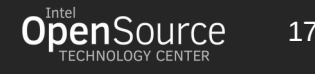

#### **Documentation**

- conversion HOWTO for legacy drivers: <http://blog.ffwll.ch/2014/11/atomic-modeset-support-for-kms-drivers.html>
- LWN design overview: <https://lwn.net/Articles/653071/> <https://lwn.net/Articles/653466/>
- DRM DocBook: <https://01.org/linuxgraphics/gfx-docs/drm/>

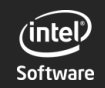

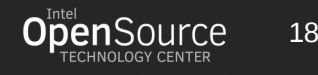

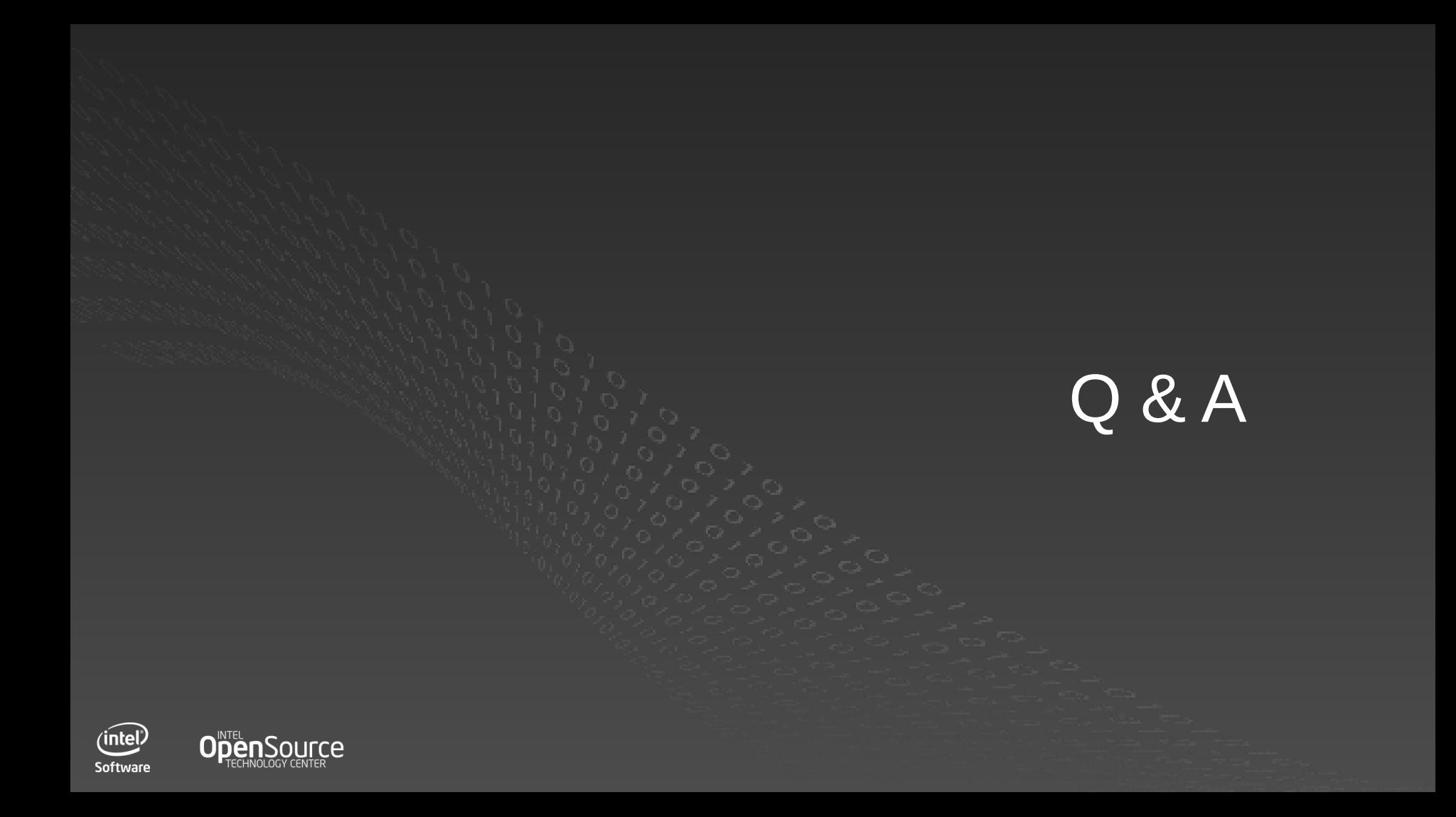